Simulations : http://gilbert.gastebois.pagesperso-orange.fr/java/interference/lumiere/interference.htm

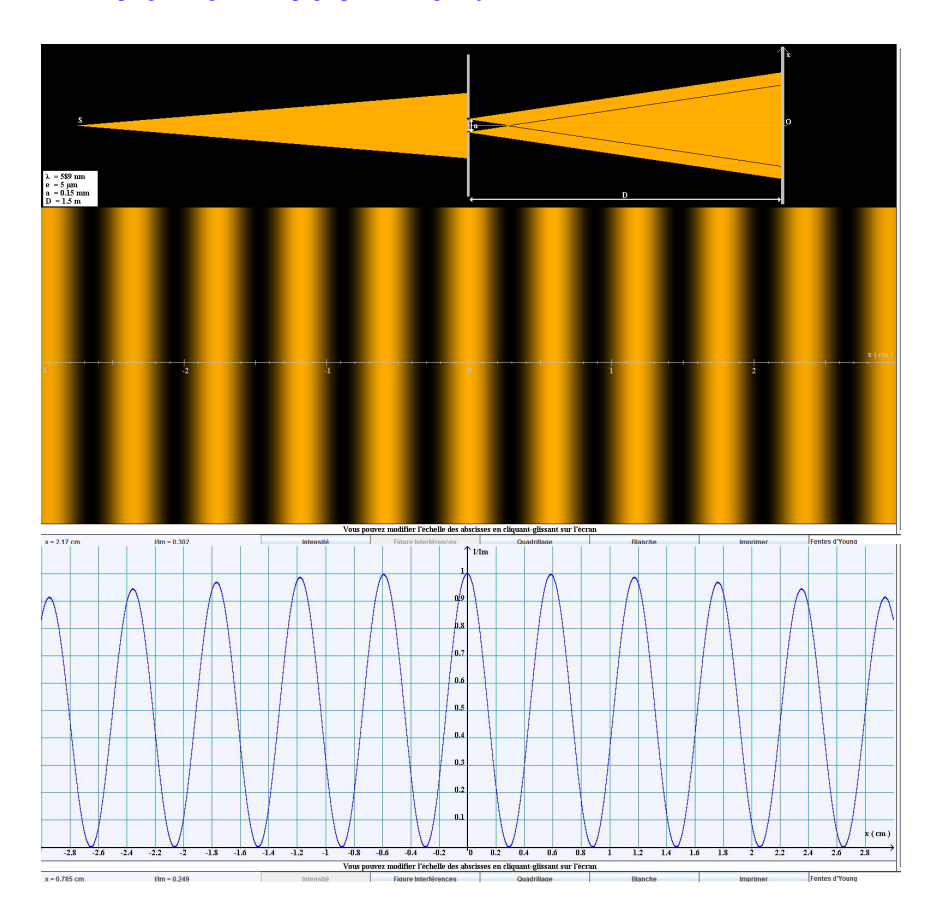

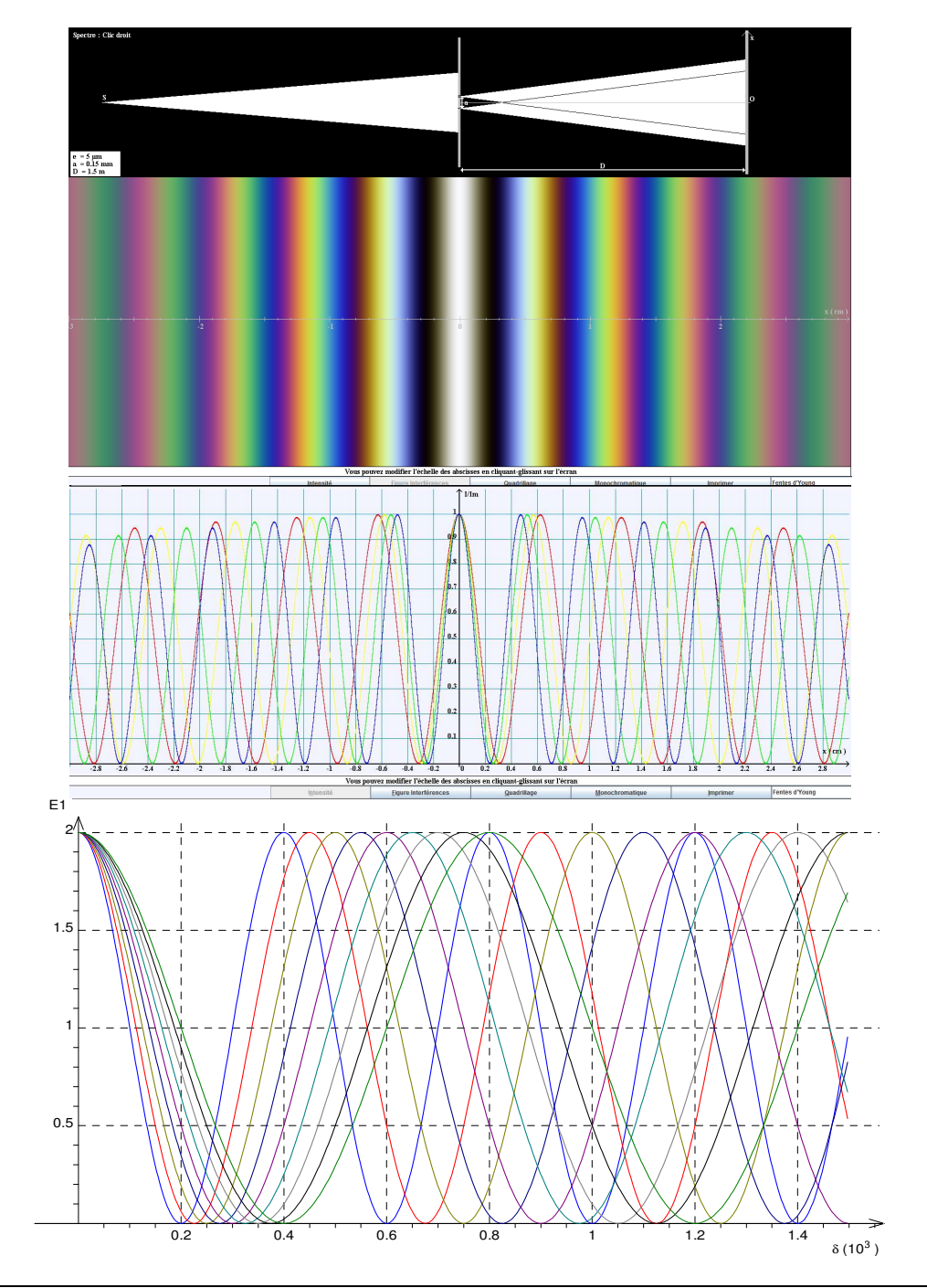